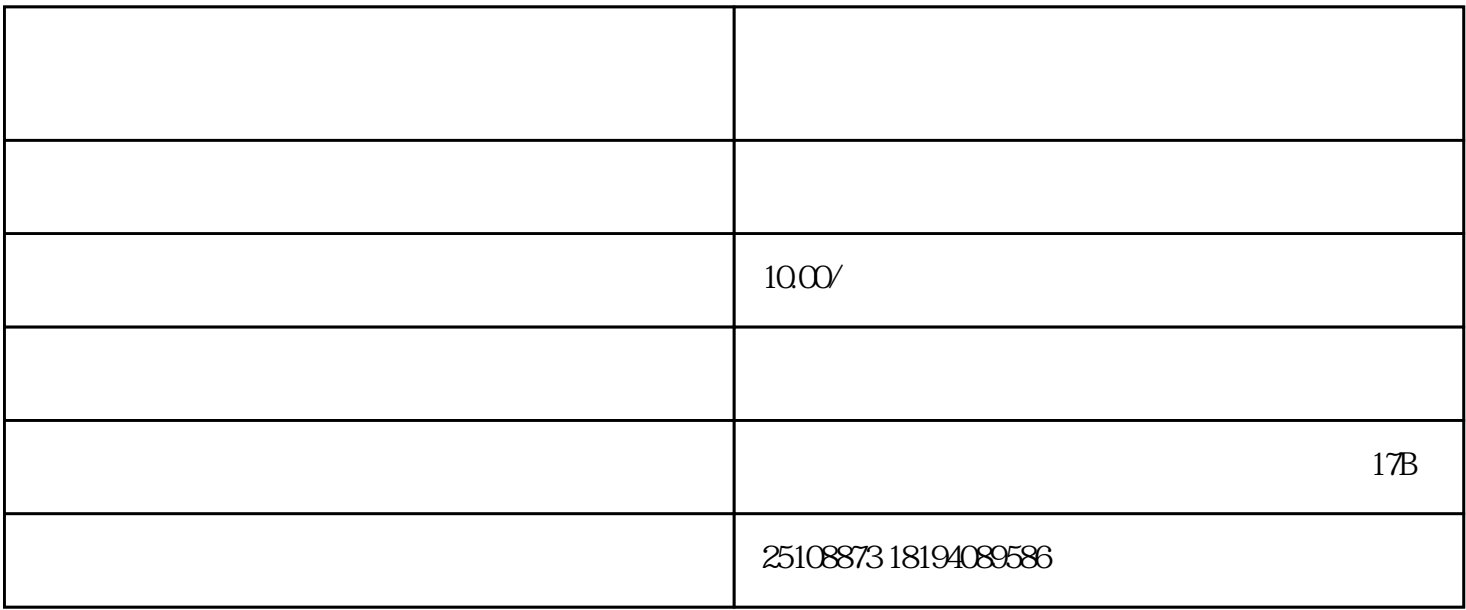

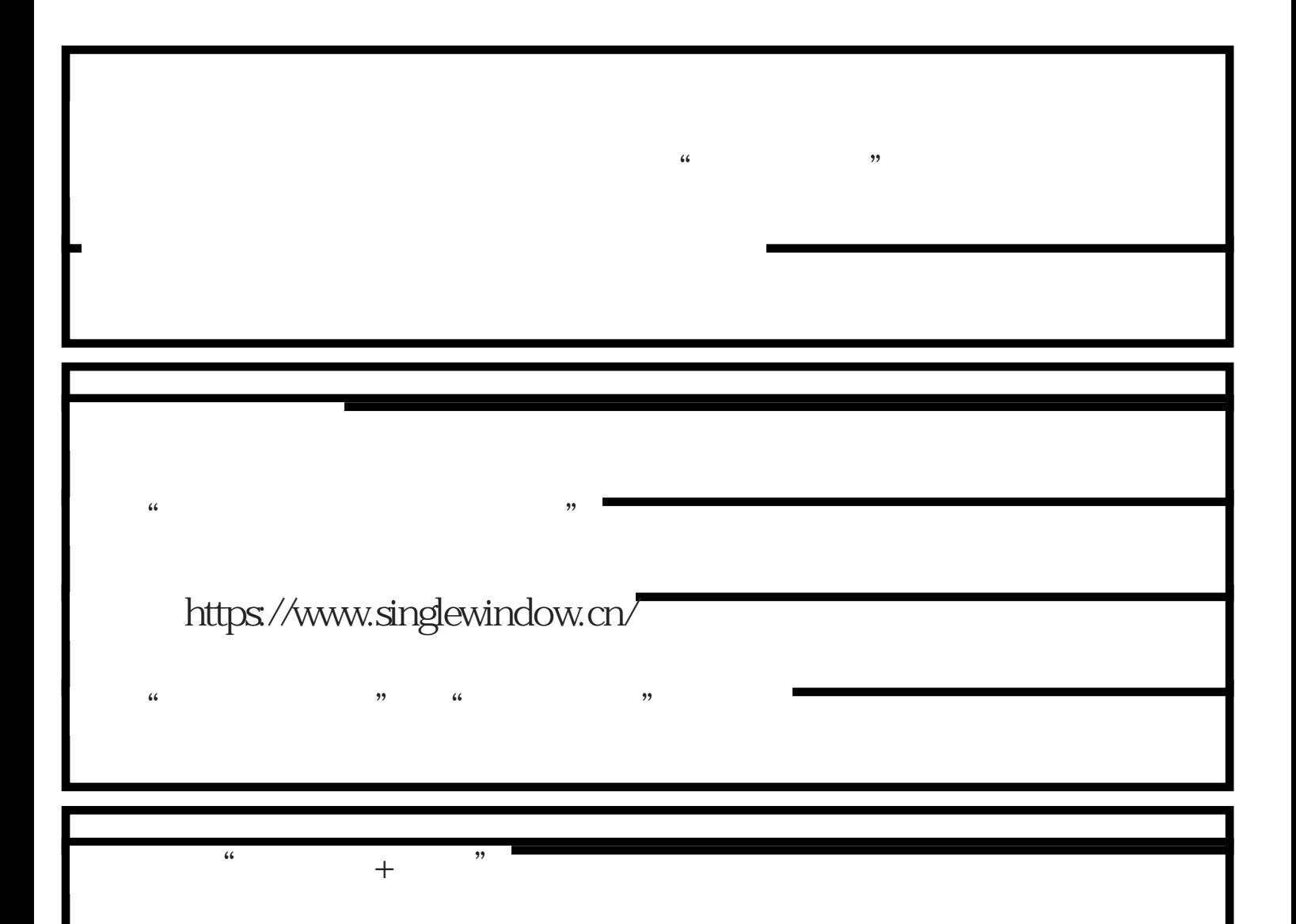

## http://online.customs.gov.cn<sup>/</sup>

 $\frac{1}{2}$   $\frac{1}{2}$   $\frac{1}{2}$ 

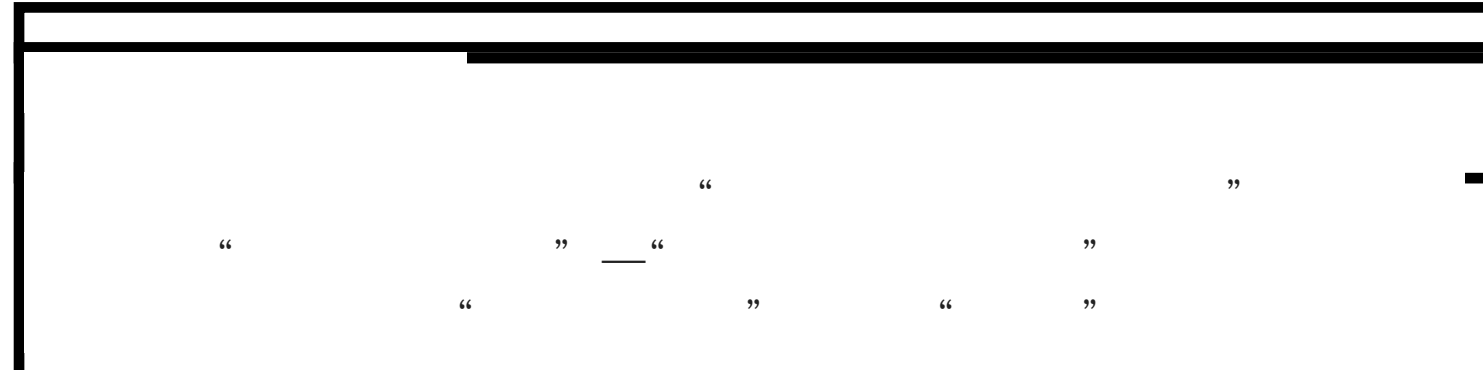

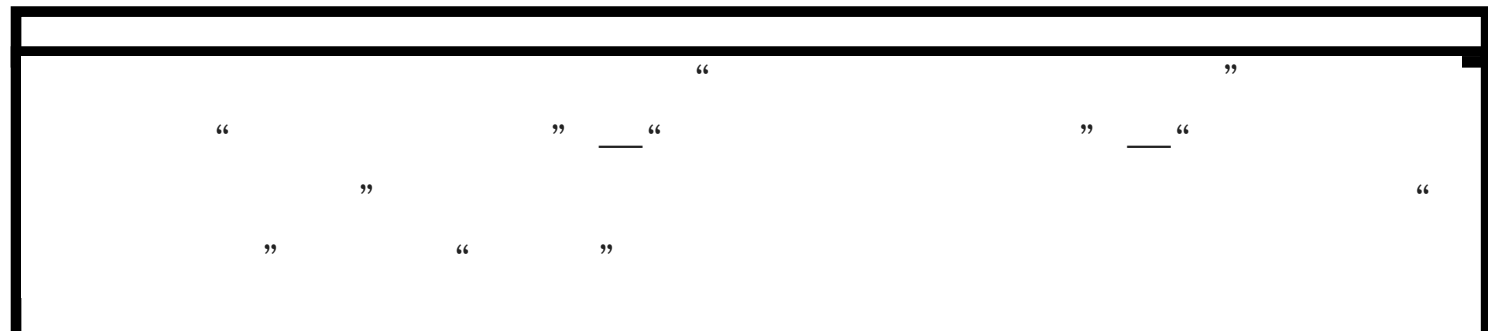

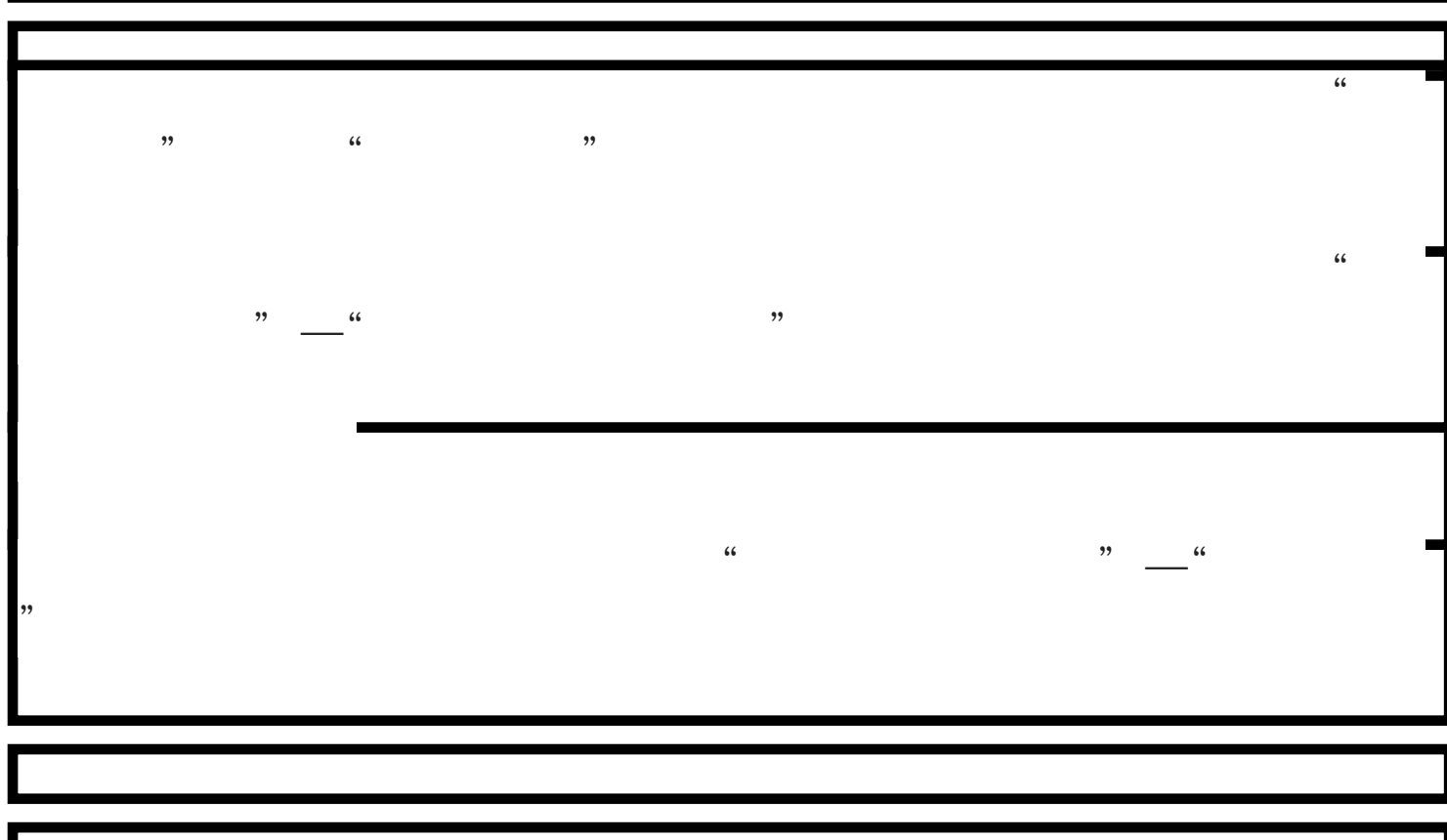

 $\frac{4}{3}$  , and the contract of  $\frac{4}{3}$  and  $\frac{4}{3}$  and  $\frac{4}{3}$  and  $\frac{4}{3}$  and  $\frac{4}{3}$  and  $\frac{4}{3}$  and  $\frac{4}{3}$  and  $\frac{4}{3}$  and  $\frac{4}{3}$  and  $\frac{4}{3}$  and  $\frac{4}{3}$  and  $\frac{4}{3}$  and  $\frac{4}{3}$  and  $\frac{4}{3$ 

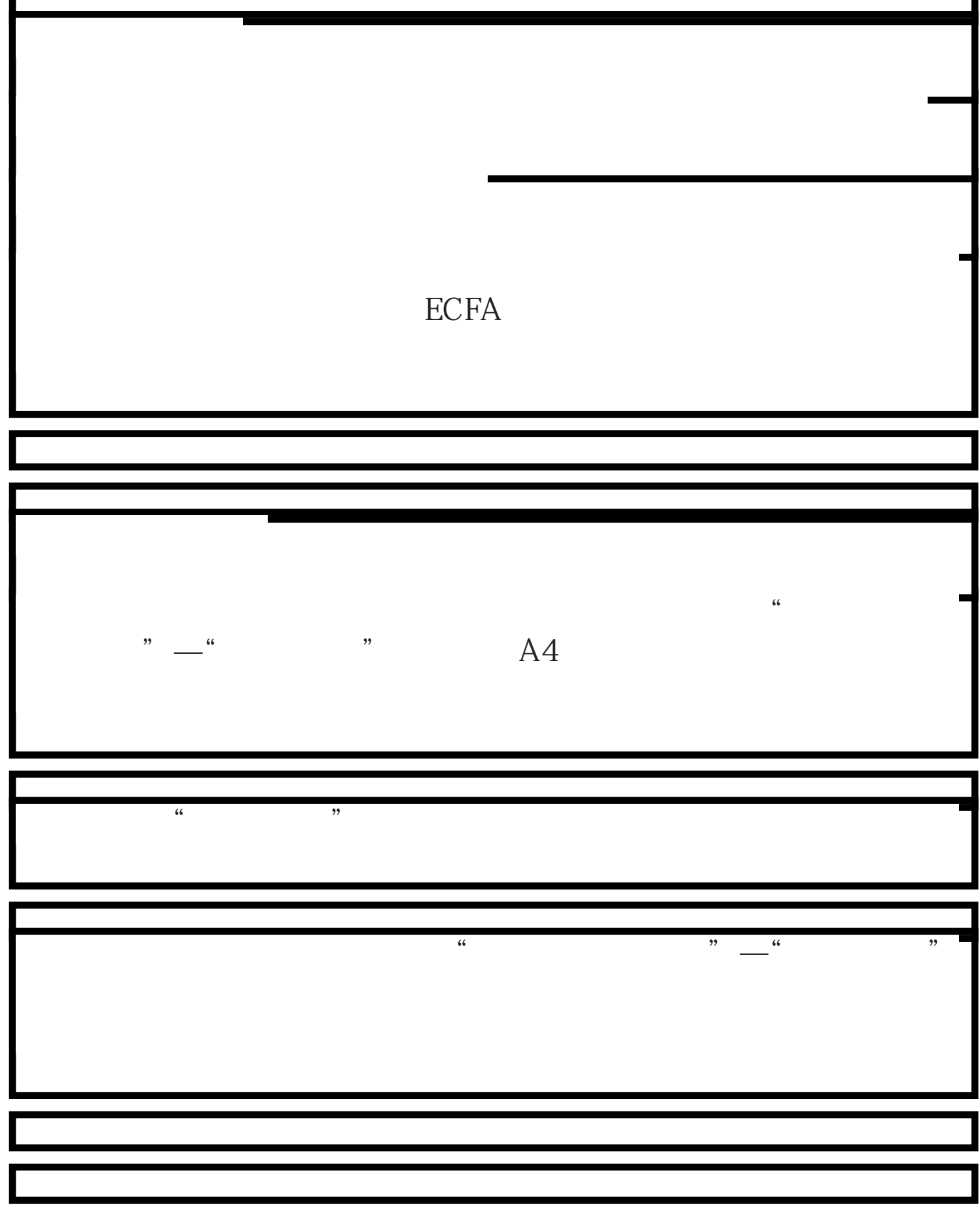